# **Unit 4: Other Applications of AutoDesk Software**

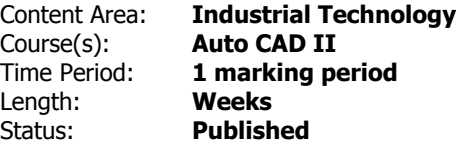

#### **Unit Overview**

In this unit, students will close out learning other potential applications for this software. Typically, AutoDesk are thought of to be exclusively an Engineering and Architecture based program, but it can be used for a plethora of applications. Students will be exploring some of these applications and allow them to potentially come up with their own project ideas for design in the future. The possibilities of this technology are really endless when you consider the implications of design. Students will also spend time working in teams as opposed to solo focused projects. They will better gain an understanding of deadlines and rallying as a team on particular points of the projects. Some students will get an opportunity as well to learn how to behave in a leadership position.

### **Transfer**

Students will be able to independently use their learning to...

- Draw upon previously learned knowledge years after it being implemented
- Utilize processes from engineering and architectural professionals in order to construct objects and solve problems
- Read and understand provided specifications for parts, tools, and objects
- Accurately generate objects when prompted, either verbally, or with provided specifications
- Follow a scheduled time frame and deadlines for project development
- Working in teams and having a group follow established scheduling, deadlines, and responsibility
- Find creative applications for what is otherwise considered very rigidly used software applications

For more information, read the following article by Grant Wiggins.

[http://www.authenticeducation.org/ae\\_bigideas/article.lasso?artid=60](http://www.authenticeducation.org/ae_bigideas/article.lasso?artid=60)

#### **Understandings**

Students will understand

- How to work in teams and share files during a large scale project
- Nontraditional Uses of AutoCAD and Inventor
- How to follow a rigorous schedule for a project, both as an individual, and as a team
- Creatively design aspects from scratch, outside of the preestablished constraints on a project

#### **Essential Questions**

Students will keep considering

- Does the work I'm doing follow the plan and theme I had planned out?
- With the work that I have done so far, have I kept pace with the schedule that was laid out for me?
- Am I completely my role for my team properly?
- Am I keeping in mind all requests and constraints made by the client in my designs?
- Have I completed proper research towards my task before completing my own designs?

#### **Application of Knowledge and Skill**

#### **Students will know...**

Students will know

- How to lead/work in design teams
- How to properly create and follow a detailed schedule for projects
- Meet deadlines as a team at multiple stages of a project
- Intricacies of Game Design
- How to research previous potential design to derive from for own designs

### **Students will be skilled at...**

Students will be skilled at

- Human Resource management and Teamwork
- Keeping up with deadlines in a multistage project
- Recalling knowledge of AutoCAD and Inventor for different approaches to a task
- Transfering files to a 3D printable formatting
- Utilizing 3D prints to produce prototypes for testing

#### **Academic Vocabulary**

Modeling

Generation

Printable Format

3D Printer

CNC Machine

Decal

File Format

Amusement Ride

Ticket Booth

Concession Stand

SWBAT Design, Construct, and Model a board game, with a full board, pieces and rules

SWBAT Translate 1 of the Pieces into a proper 3D Printable format

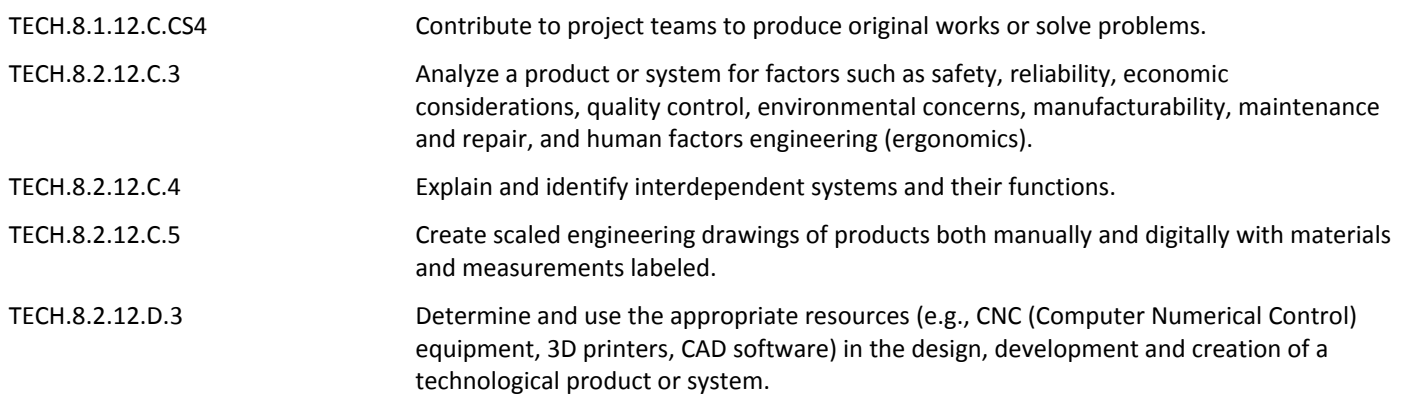

## **Target 1 - Board Game Specifications**

SWBAT Design a full game plan and schedule for their games design, including time tables for different pieces, and selecting a theme for their design

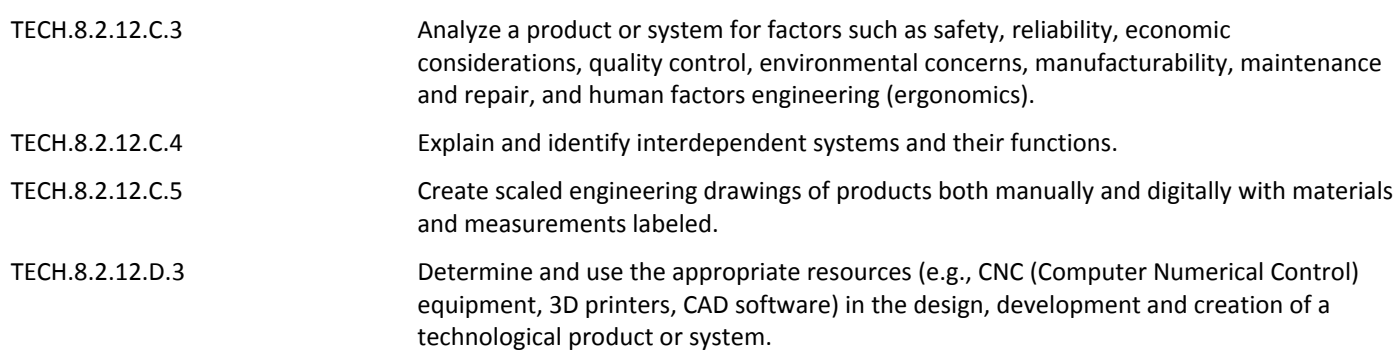

## **Target 2 - Utilization of Images in a 3D Space**

SWBAT Stretch a 2D image over a 3D object in order to add texture to the design

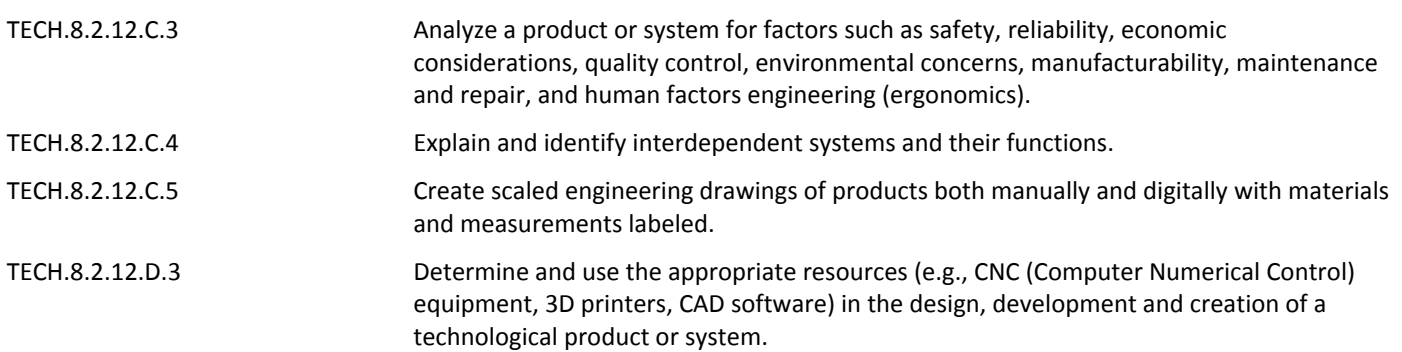

## **Target 3 - Designing for 3D Printers**

SWBAT Translate 1 designed part from the board game into a file format that allows it to be 3D printed

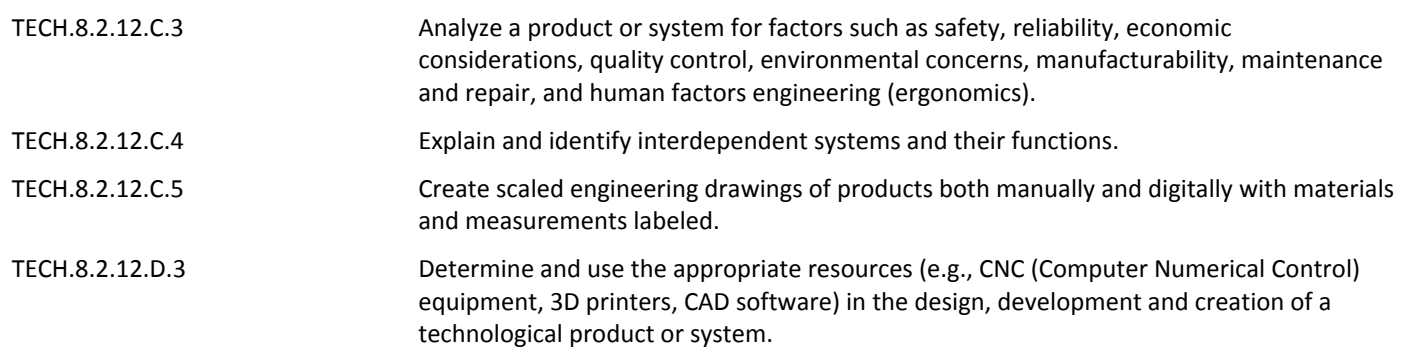

## **Learning Goal 2 - Amusement Park Design**

SWBAT Organize, plan, schedule and design, a fully functioning amusement ride, ticket booth, and concession stand

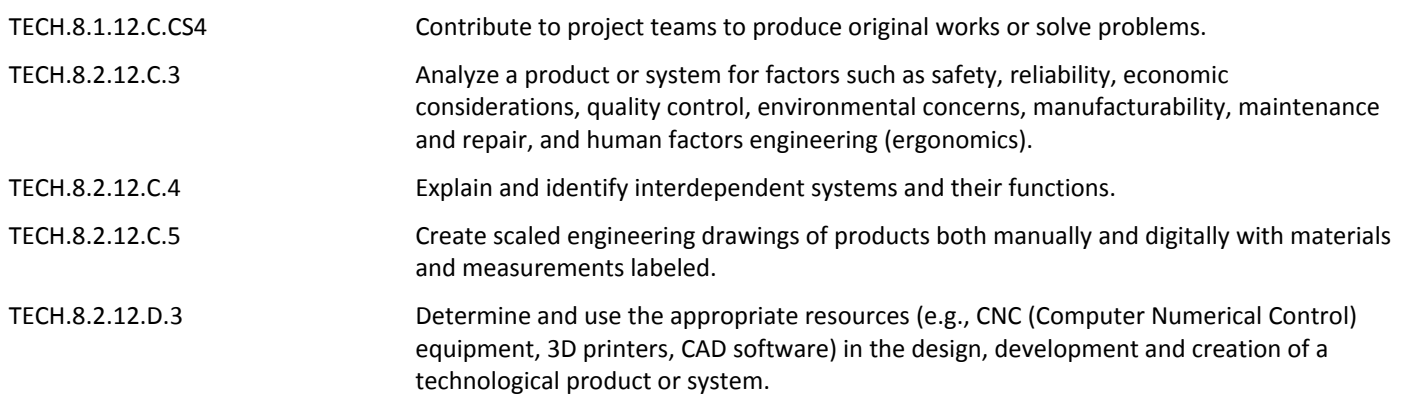

## **Target 1 - Amusement Park Specifications**

SWBAT As a team, select all components that the team wishes to design

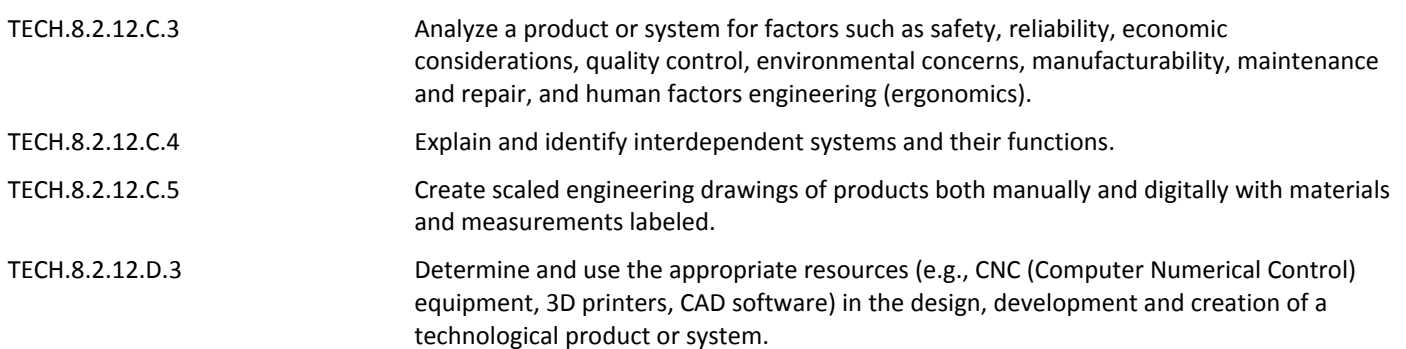

## **Target 2 - Researching Specifications for Previously Used Similar Objects**

SWBAT Assign portions to different team members

SWBAT Research design plans that people have used in the past for their particular ride

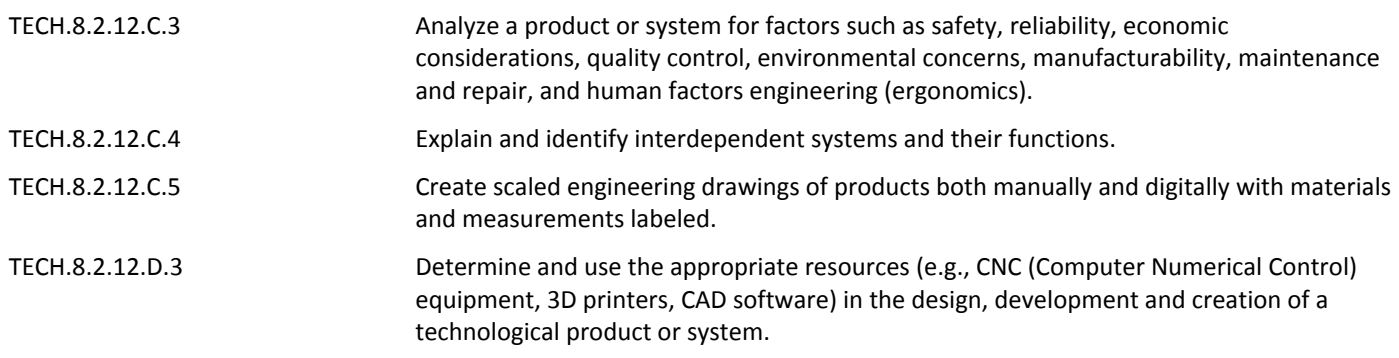

### **Target 3 - Animating 3D Models for Rigid Fluidity**

SWBAT Understand the term "Rigid Fluidity"

SWBAT Construct and animate final design pieces for submission

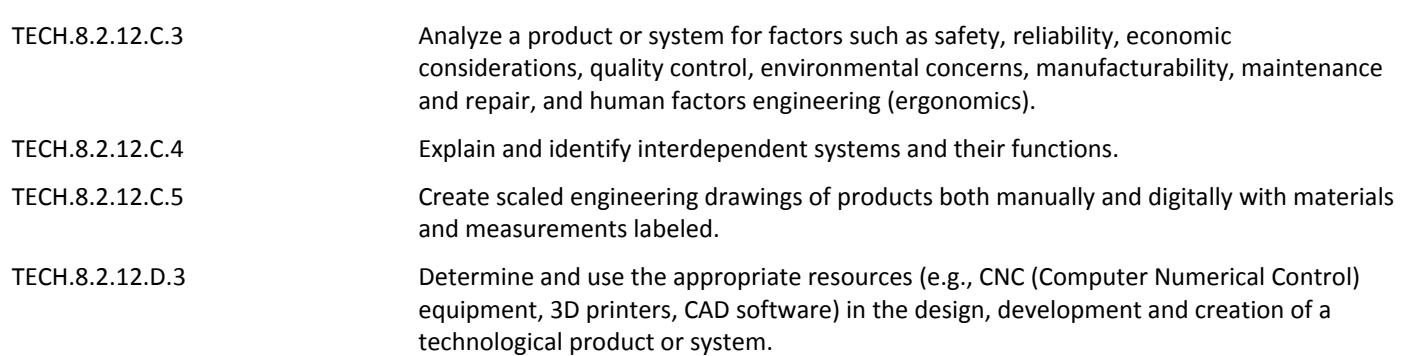

#### **Summative Assessment**

- Performance Tasks
- Test/Quiz
- Benchmark Exam Drawing
- Challenge Drawing of Marking Period

## **21st Century Life and Careers**

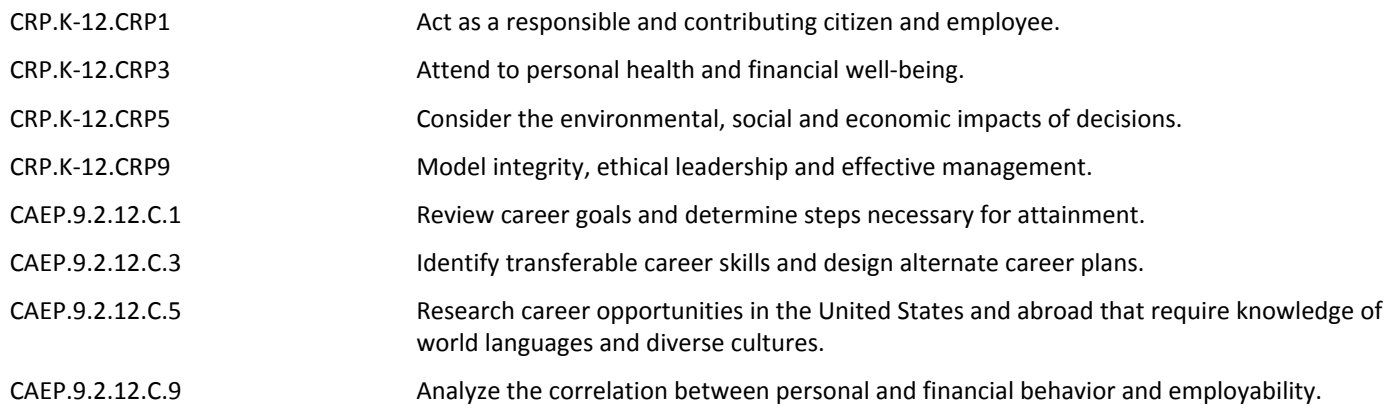

## **Formative Assessment and Performance Opportunities**

- Academic Games
- Classroom Discussions
- Classwork
- Closures
- Do Nows / Warm Ups
- Group Work
- Homework
- Student / Teacher Discussions
- Think-Pair-Share
- After School and Lunch Opportunities
- Bonus Design Challenges Introduced into the Assigned Task

### **Accommodations/Modifications**

- Adjustment to groups based on behavior and general performance with other students
- Alternative Assignment for the students on the board game project based in order to offset the weight of the design process for students who are struggling with content
- Project Time Frame Negotiations and Performance Evaluation for Unfinished Work, given communication with the instructor on issues
- If Vision issues with computer screens, can adjust size of text font and icons to fit the needs of the students
- If ESL, Language adjustments can be implimented into AutoCAD
- If ESL, Alternative Notes can be provided
- Preferential Seating will be provided for the sake of demonstrations, note taking, and general physical

and behavioral accommodations

- 504 Accomodations
- Additional Challenging / Enrichment Tasks
- Grouping
- IEPs
- Drawing of the Month
- Scaffolding Questions
- General Use of Technology Accommondations (Adjusted to meet needs of student in accordance to 504/IEP)

#### **Unit Resources**

- AutoDesk Design Handbook
- General AutoCAD Practice Websites [https://www.investintech.com/resources/blog/archives/5947](https://www.investintech.com/resources/blog/archives/5947-free-online-autocad-tutorials-courses.html) [free-online-autocad-tutorials-courses.html](https://www.investintech.com/resources/blog/archives/5947-free-online-autocad-tutorials-courses.html)
- Khan Academy
- Youtube Tutorials [https://www.youtube.com/channel/UC0bEfqT1FZudcnyegNvtu1A?view\\_as=subscriber](https://www.youtube.com/channel/UC0bEfqT1FZudcnyegNvtu1A?view_as=subscriber)

## **Interdisciplinary Connections**

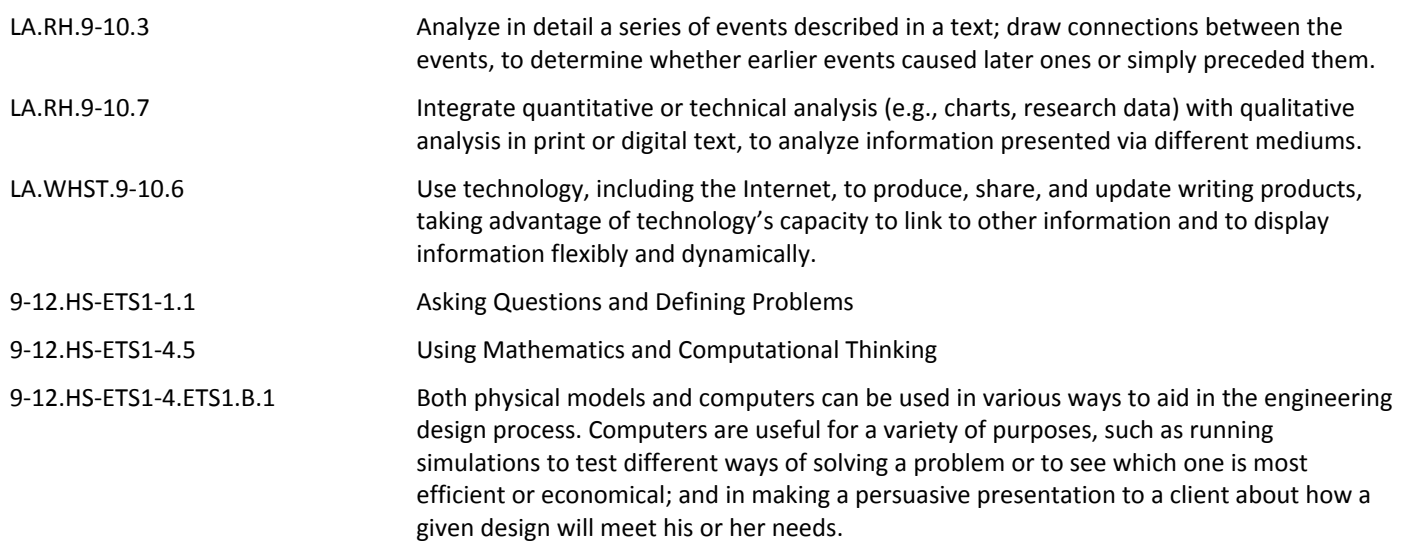